# PYTHON FOR DATA SCIENCE CHEAT SHEET

# What is NumPy?

**Python NumPy**

A library consisting of multidimensional array objects and a collection of routines for processing those arrays.

# **W h y N u m P y ?**

Mathematical and logical operations on arrays can be performed. Also provides high performance.

## **I m p o r t C o n v e n t i o n**

**import numpy as np – Import numpy**

## **N D A r r a y**

Space efficient multi-dimensional array, which provides

vectorized arithmetic operations.

# **C r e a t i n g A r r a y**

 $a = np.array([1,2,3])$ 

## $b = np.array([1, 2, 3, 4), (7, 8, 9, 10)],$ dtype=int)

# **I n i t i a l P l a c e h o l d e r s**

- **np.zeros(3)** 1D array of length 3 all zeros
	- $array([0., 0., 0.])$
- **np.zeros((2,3)) -** 2D array of all zeros

 $array([[0., 0., 0.],$  $[0., 0., 0.]$ 

• **np.zeros** $((3,2,4))$  - 3D array of all zeros  $array([[0., 0., 0., 0.],$ 

 $[0., 0., 0., 0.]]$ 

 $[0., 0., 0., 0.],$  $[0., 0., 0., 0.]]$ 

## $[0., 0., 0., 0.],$  $[0., 0., 0., 0.]$

- $np-full((3,4),2) 3x4$  array with all values 2
- **np.random.rand(3,5)**  3x5 array of random floats between 0-1
- **np.ones((3,4))**  3x4 array with all values 1
- **np.eye(4)**  4x4 array of 0 with 1 on diagonal

# **S a v i n g a n d L o a d i n g**

## **On disk:**

- np.save("new\_array",x)
- np.load("new array.npy")
- **Text/CSV files:**
- np.loadtxt('New file.txt') From a text file
- np.genfromtxt('New\_file.csv',delimiter=',') **From a CSV file**
- np.savetxt('New\_file.txt',arr,delimiter=' ') **Writes to a text file**
- np.savetxt('New\_file.csv',arr,delimiter=',') **Writes to a CSV file**

## **Properties:**

- array.size **Returns number of elements in array**
- array.shape **Returns dimensions of array(rows, columns)**
- array.dtype **Returns type of elements in array**

## **O p e r a t i o n s**

## **Copying:**

- **np.copy(array)**  Copies array to new memory array.
- **view(dtype)**  Creates view of array elements with type dtype

#### **Sorting:**

- **array.sort()**  Sorts array
- **array.sort(axis=0)**  Sorts specific axis of array
- array.reshape(2,3) Reshapes array to 2 rows, 3 columns without changing data.

#### **Adding:**

- **np.append(array,values)**  Appends values to end of array
- **np.insert(array,4,values)**  Inserts values into array before index 4

### **Removing:**

- **np.delete(array,2,axis=0)**  Deletes row on index 2 of array
- **np.delete(array,3,axis=1)**  Deletes column on index 3 of array

### **Combining:**

- **np.concatenate((array1,array2),axis=0)**  Adds array2 as rows to the end of array1
- **np.concatenate((array1,array2),axis=1)** Adds array2 as columns to end of array1

### **Splitting:**

• **np.split(array,3)** - Splits array into 3 sub-arrays

## **Indexing:**

- **a[0]=5 -** Assigns array element on index 0 the value 5
- **a[2,3]=1**  Assigns array element on index [2][3] the value 1 **Subseting:**
- **a<sup>[2]</sup>** Returns the element of index 2 in array a.
- **a[3,5] -** Returns the 2D array element on index [3][5] **Slicing:**
- **a**[0:4] Returns the elements at indices 0,1,2,3
- **a**[0:4,3] Returns the elements on rows 0,1,2,3 at column 3
- **a[:2] Returns the elements at indices 0.1**
- **a[:,1]** Returns the elements at index 1 on all rows

# **A r r a y M a t h e m a t i c s**

## **Arithmetic Operations:**

- **Addition:** np.add(a,b)
- **Subtraction:** np.subtract(a,b)
- **Multiplication:** np.multiply(a,b)
- **Division: np.divide(a,b)**
- **Exponentiation:** np.exp(a)
- **Square Root:** np.sqrt(b)
- **Comparison:**
- **Element-wise:** a==b
- **Array-wise:** np.array equal(a,b)

## **F u n c t i o n s**

- **Array-wise Sum**: a.sum()
- **Array-wise min value:** a.min()
- **Array row max value:** a.max(axis=0)
- **Mean:** a.mean()
- **Median: a**.median()
- Learn from industry experts and be sought-after by the industry!
- Learn any technology, show exemplary skills and have an unmatched career!
- The most trending technology courses to help you fast-track your career!
- Logical modules for both beginners and mid-level learners

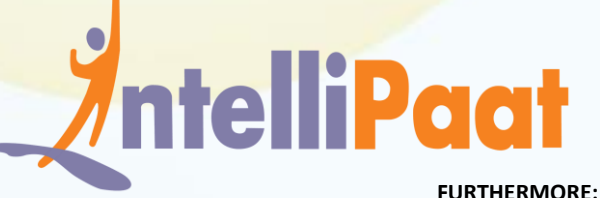

**[Python for Data Science Certification Training Course](https://intellipaat.com/python-for-data-science-training/)**